## <<Cisco IPv6

 $<<$ Cisco IPv6  $>>$ 

- 13 ISBN 9787115301987
- 10 ISBN 7115301980

出版时间:2013-1

页数:362

字数:513000

extended by PDF and the PDF

http://www.tushu007.com

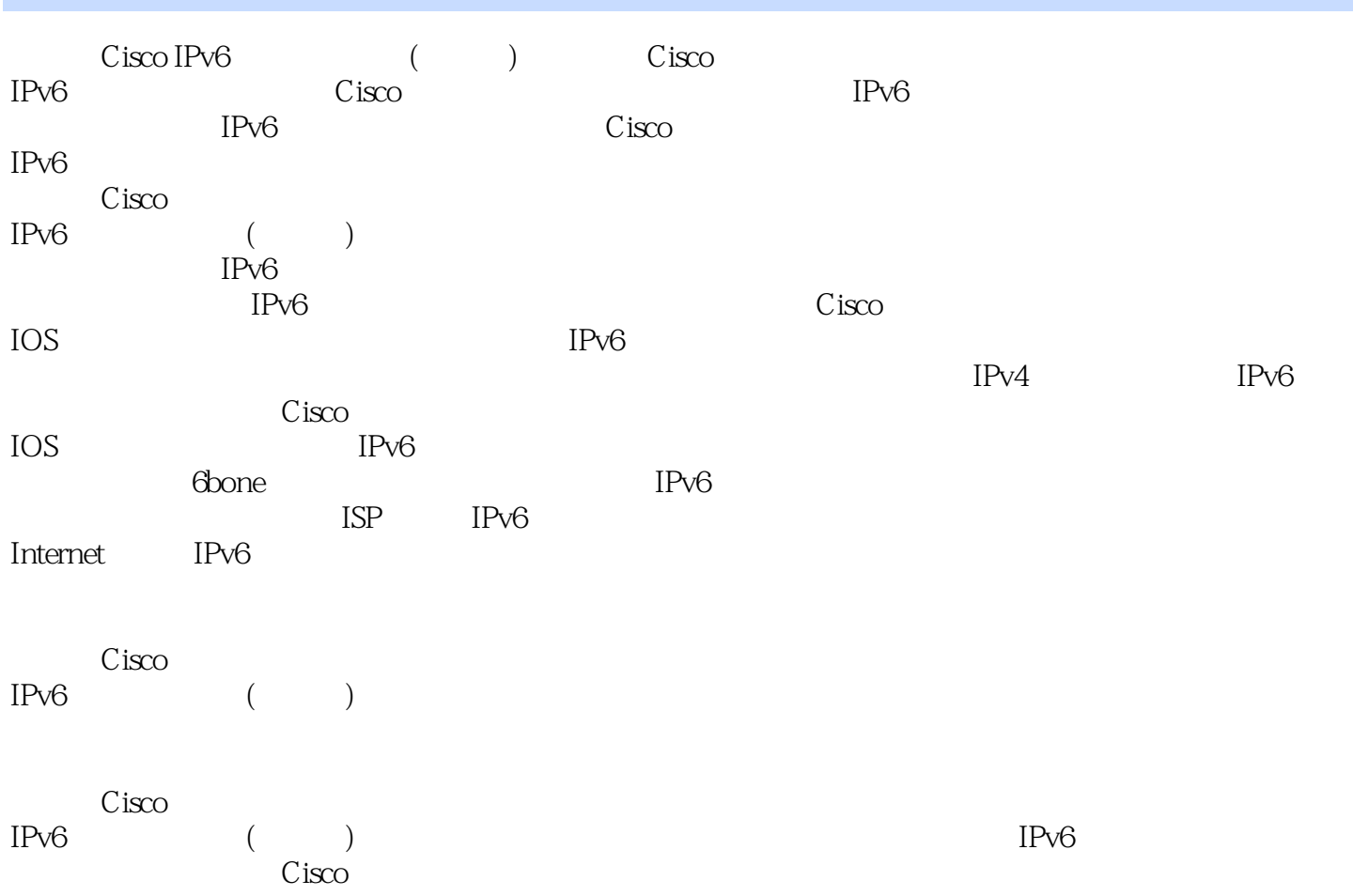

, tushu007.com <<Cisco IPv6 Régis Desmeules 1994 IPv4 IPv6 、Cisco  $UNIX$ IPv4 IPv6 IP DNS MobileIP INET、IPv6 Internet2 Networld+Interop<br>Viagé nie IPv6 CA\*net2 CA\*net3 IPv6 ;开发并运行IPv6最早的隧道服务器之一Freenet6.net;开发6bone上的秘密IPv6 DNS 6TAP IPv6Internet IPv6 Quake Cisco 系统公司,他是IPv6课程和培训的协作者,这些课程和培训是为IOS学习服务组而设计的。 Viagé nie

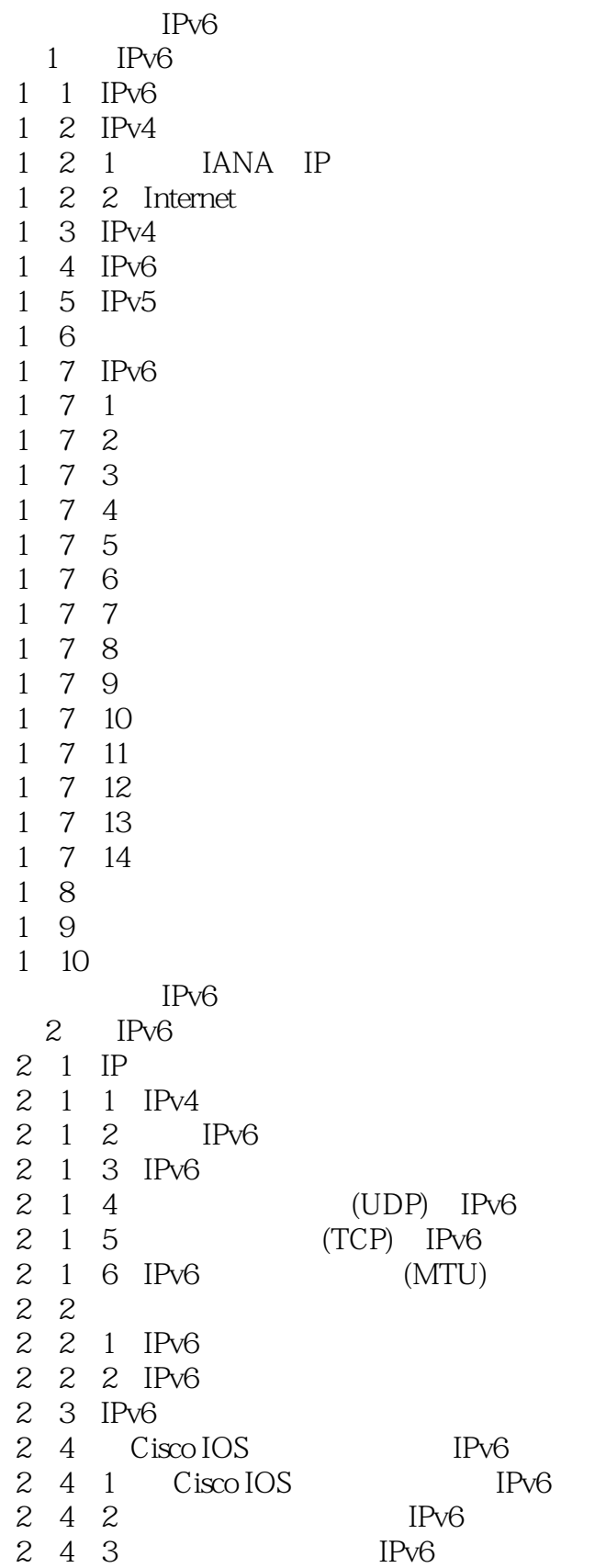

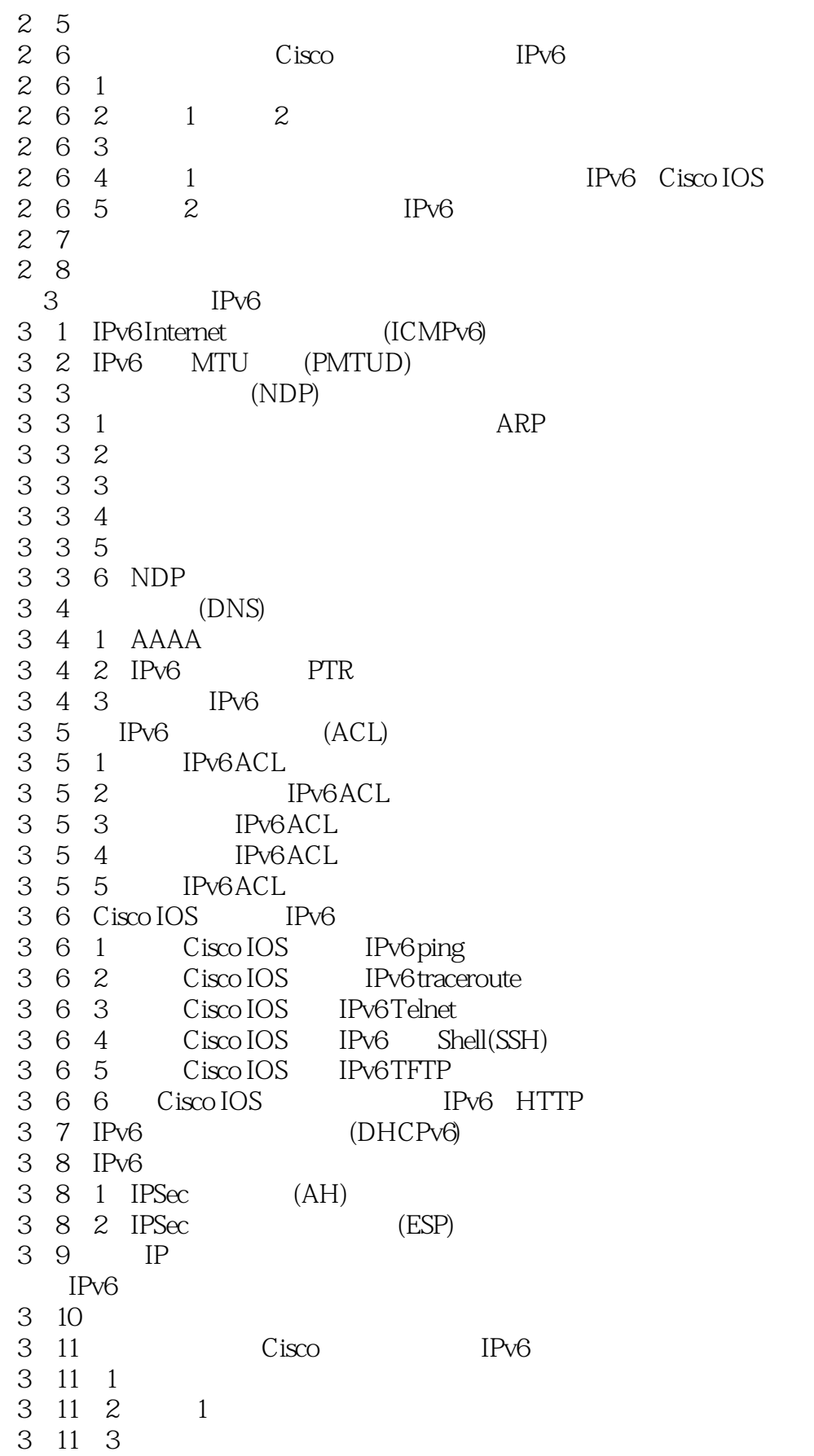

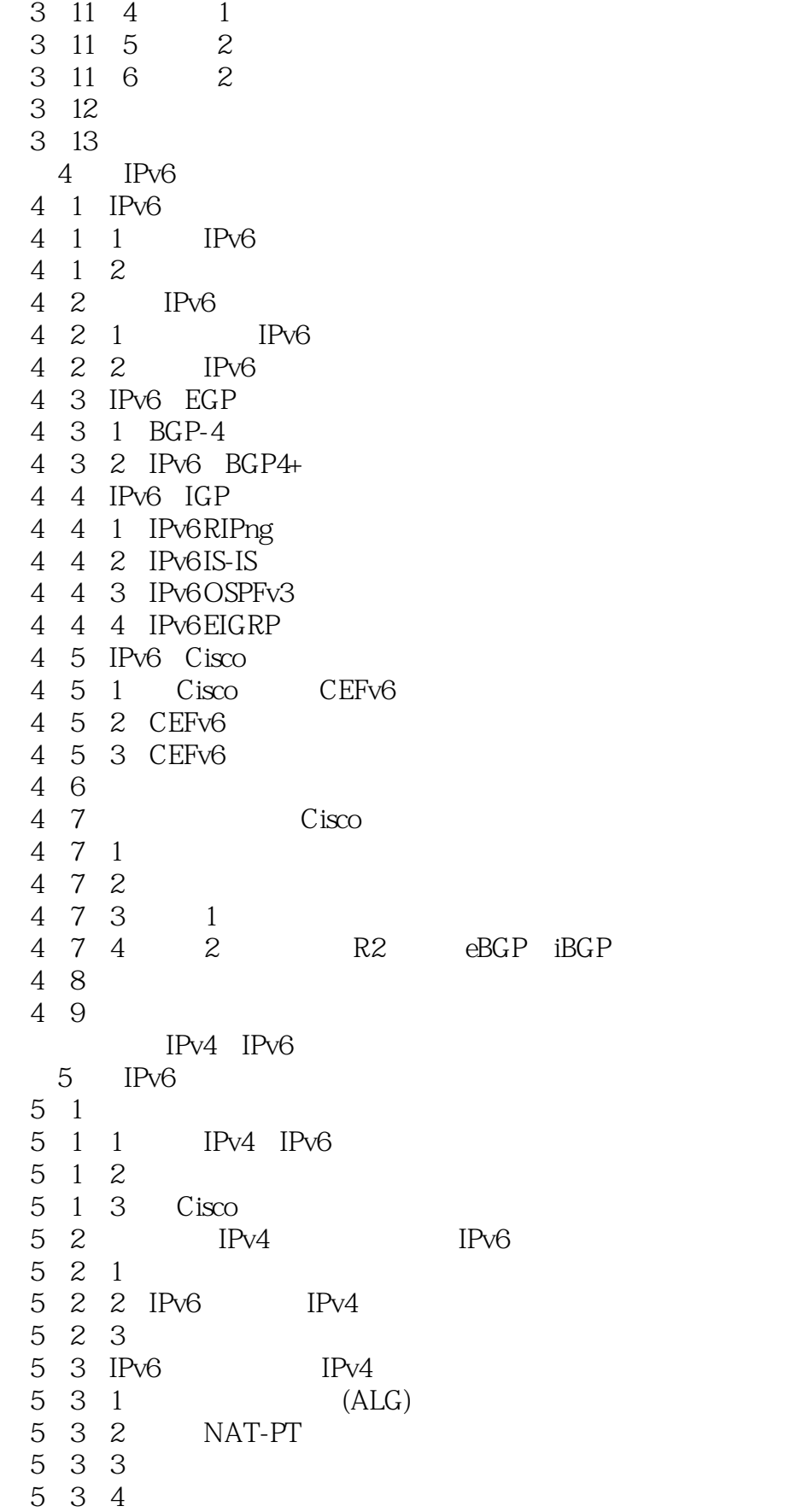

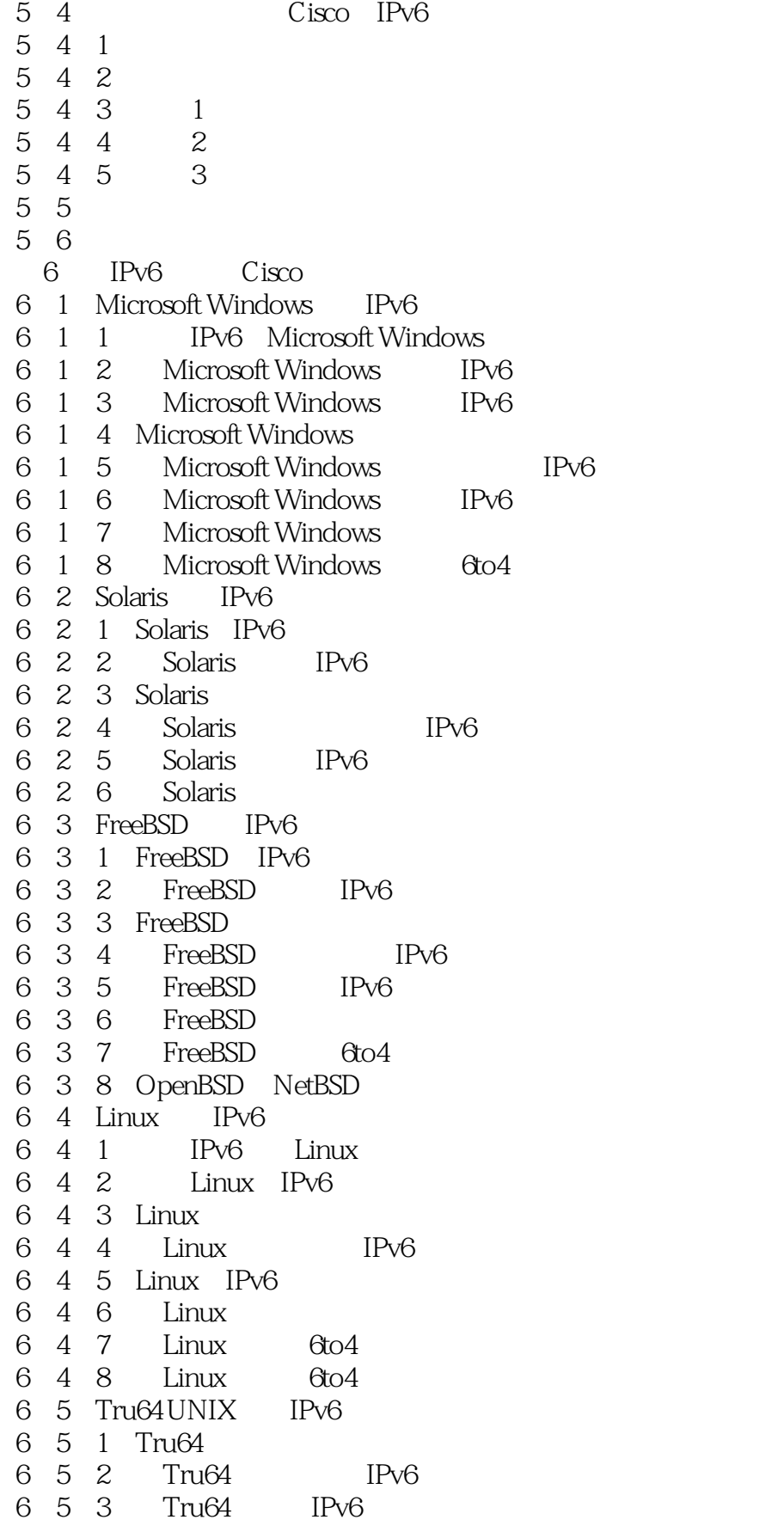

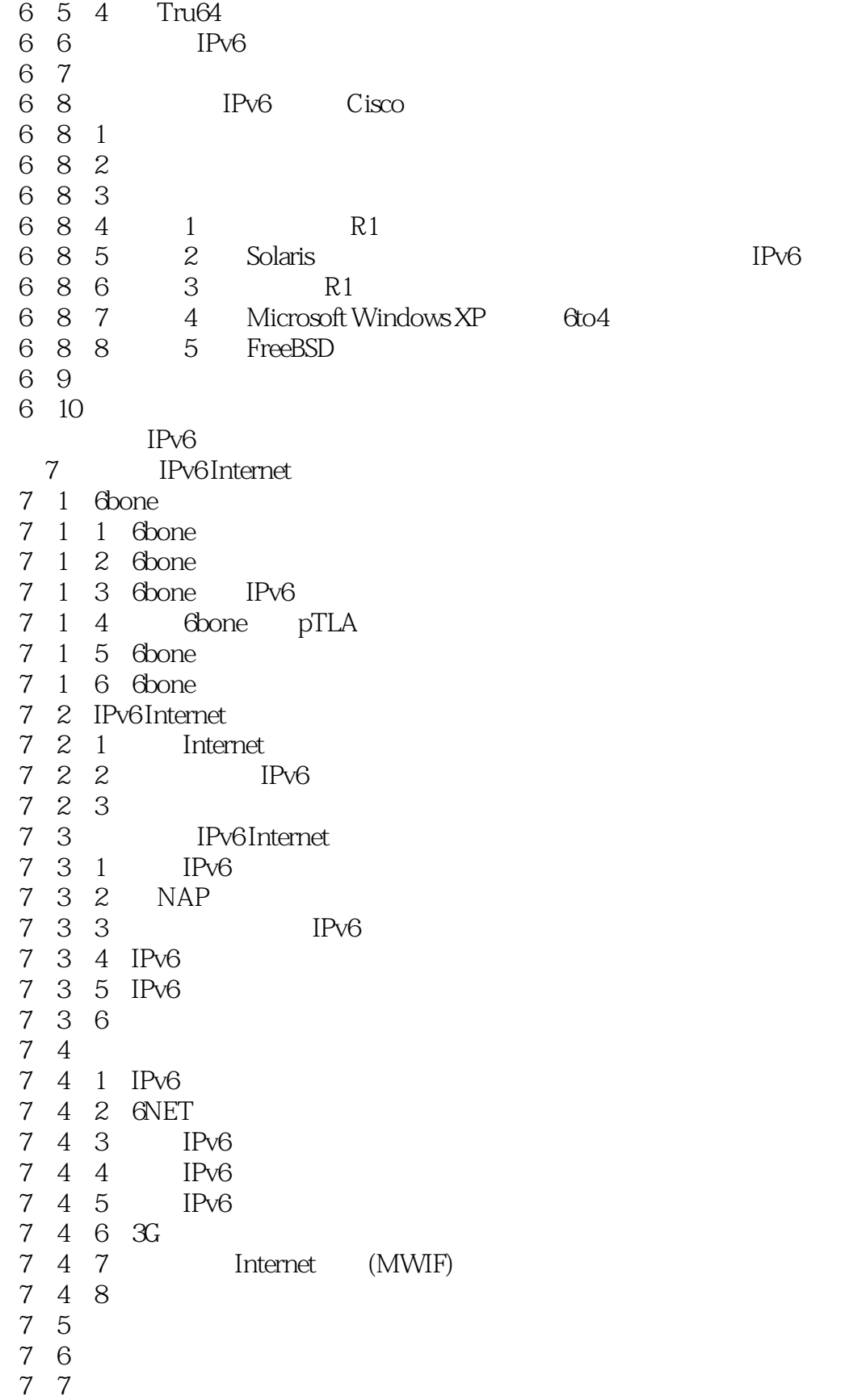

- A Cisco IOS IPv6
- $\begin{array}{c}\nB \\
C\n\end{array}$ IPv6 RFC

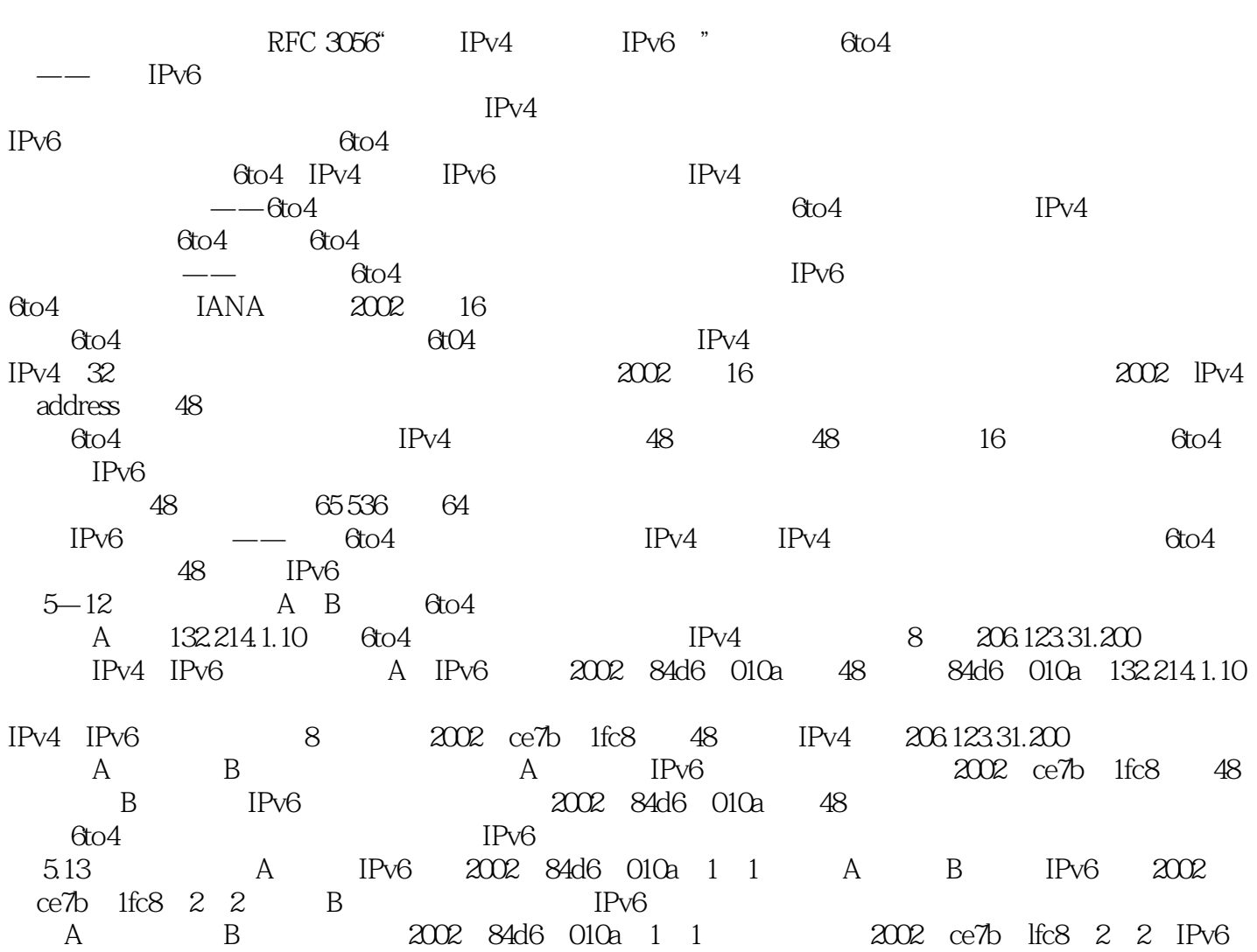

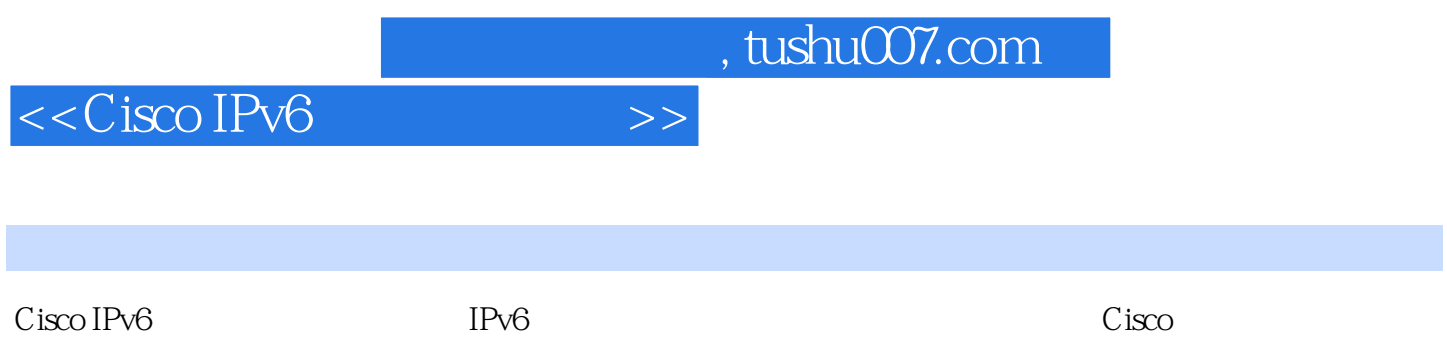

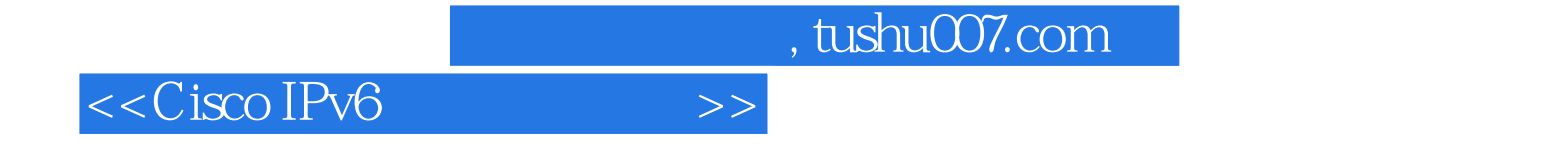

本站所提供下载的PDF图书仅提供预览和简介,请支持正版图书。

更多资源请访问:http://www.tushu007.com